### Deep Learning Training pipeline, optimization and image analysis (CNNs)

### Lessons: Kevin Scaman TPs: Paul Lerner

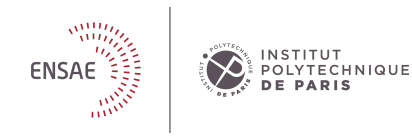

### <span id="page-1-0"></span>Lessons

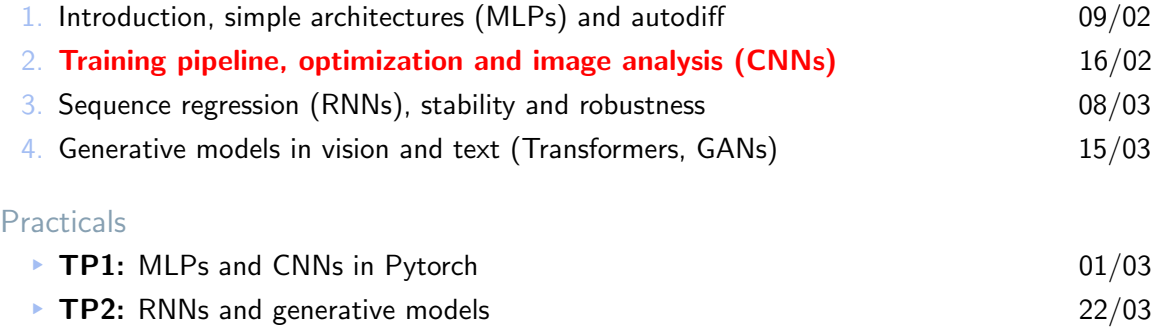

### **Overview**

- ▶ Teams of up to 4 students
- ▶ DL task with Pytorch implementation
- ▶ You can chose your topics from: [https://kscaman.github.io/teaching/2023\\_ENSAE\\_DL.html](https://kscaman.github.io/teaching/2023_ENSAE_DL.html)
- ▶ Can also propose one, but better to start with an existing library

### **Projects**

### **Overview**

- ▶ Teams of up to 4 students
- ▶ DL task with Pytorch implementation
- ▶ You can chose your topics from: [https://kscaman.github.io/teaching/2023\\_ENSAE\\_DL.html](https://kscaman.github.io/teaching/2023_ENSAE_DL.html)
- $\triangleright$  Can also propose one, but better to start with an existing library

### **Deadlines**

- ▶  $(01/03)$  Team formation and topics: Send email (<kevin.scaman@inria.fr>) with team and topic (link to repo  $+$  short description)
- ▶ (29/03) Deliverables: Report (pdf) + code (link to a colab/git repo)

### Guidelines and tips

- ▶ Usually better to start with an existing library.
- Re-obtaining the results and implementing one alternative method  $/$  adaptation to another setting / use on an application is sufficient.
- ▶ Usually, the first try doesn't work... Investigate why!
- ► We're not looking for SOTA performance... **hard work is more valued.** :)
- ▶ Don't start too late... debugging takes time.

# <span id="page-5-0"></span>Pytorch tensors

- ▶ A tensor is a  $d-$ **dimensional array** in Pytorch.
- ▶ Can store real values, vectors, matrices...
- ▶ Made to mimic Numpy arrays.

 $\Omega$  $-4$  $\overline{3}$  $\mathbf{1}$  $\mathbf 0$ 6 1d tensor

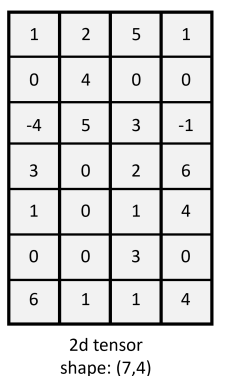

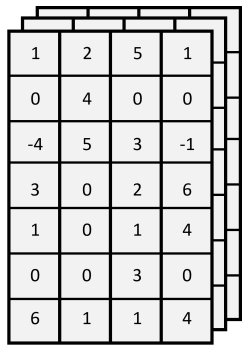

3d tensor shape: (7,4,3)

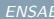

shape: (7)

- ▶ We can create a tensor with " $x =$  torch. Tensor ( $[[1,0,2],[3,2,3]]$ )".
- ▶ We can clone a tensor with " $x$ .clone()".
- ▶ Tensors have a data type, e.g. " $x =$  torch. Tensor(..., dtype=torch.int64)".

- ▶ We can create a tensor with " $x =$  torch. Tensor ( $[[1,0,2],[3,2,3]]$ )".
- $\triangleright$  We can clone a tensor with "x.clone()".
- **F** Tensors have a data type, e.g. " $x =$  torch. Tensor(..., dtype=torch.int64)".

### 2. Coordinate-wise operations: " $x * y$ " (needs matching sizes), "torch.exp(x)",  $"x**2"...$

- ▶ We can create a tensor with " $x =$  torch. Tensor ( $[[1,0,2],[3,2,3]]$ )".
- $\triangleright$  We can clone a tensor with "x.clone()".
- **F** Tensors have a data type, e.g. " $x =$  torch. Tensor(..., dtype=torch.int64)".
- 2. Coordinate-wise operations: " $x * y$ " (needs matching sizes), "torch.exp(x)",  $"x**2"...$
- 3. Matrix multiplication: " $x \in y$ ".

- ▶ We can create a tensor with " $x =$  torch. Tensor ( $\lbrack 1, 0, 2 \rbrack$ ,  $\lbrack 3, 2, 3 \rbrack$ )".
- $\triangleright$  We can clone a tensor with "x.clone()".
- **F** Tensors have a data type, e.g. " $x =$  torch. Tensor(..., dtype=torch.int64)".
- 2. Coordinate-wise operations: " $x * y$ " (needs matching sizes), "torch.exp(x)",  $"x**2"...$
- 3. Matrix multiplication: " $x \otimes y$ ".
- **Reshaping:** "x.view(1,3,-1)" or "x.unsqueeze(0)" to add a dimension of size 1.

- ▶ We can create a tensor with " $x =$  torch. Tensor ( $\lbrack 1, 0, 2 \rbrack$ ,  $\lbrack 3, 2, 3 \rbrack$ )".
- $\triangleright$  We can clone a tensor with "x.clone()".
- **F** Tensors have a data type, e.g. " $x =$  torch. Tensor(..., dtype=torch.int64)".
- 2. Coordinate-wise operations: " $x * y$ " (needs matching sizes), "torch.exp(x)",  $"x**2"...$
- 3. Matrix multiplication: " $x \otimes y$ ".
- **Reshaping:** "x.view(1,3,-1)" or "x.unsqueeze(0)" to add a dimension of size 1.
- 5. Other operations: See doc  $\mathcal{D}$ . "torch.sum $(x)$ ", "torch.mean $(x)$ "...

1. The first dimension is usually the samples (" $x$ . shape [0]" is the batch size)

1. The first dimension is usually the samples  $('x.shape[0]''$  is the batch size)

2. Gradients:

- § Tensors can have a gradient in "x.grad".
- ▶ We can remove (and clone) this tensor from the computation graph by using "y = x.detach()".

1. The first dimension is usually the samples  $('x.shape[0]''$  is the batch size)

2. Gradients:

- § Tensors can have a gradient in "x.grad".
- E We can remove (and clone) this tensor from the computation graph by using "y = x.detach()".
- 3. To NumPy: " $x.numpy()$ " or " $x.detach() .numpy()$ ".

1. The first dimension is usually the samples  $('x, shape[0]'$  is the batch size)

2. Gradients:

- § Tensors can have a gradient in "x.grad".
- $\triangleright$  We can remove (and clone) this tensor from the computation graph by using "y = x.detach()".
- 3. To NumPy: " $x.numpy()$ " or " $x.detach() .numpy()$ ".

4. Debug:

- § Many errors can be unnoticed due to wrong tensor sizes and Python's dynamic typing...
- E Always verify your intermediate computations with e.g. "print( $x$ [:5])".
- $\blacktriangleright$  Always verify your tensor shapes with "print(x.shape)"!

1. The first dimension is usually the samples  $('x, shape[0]'$  is the batch size)

2. Gradients:

- § Tensors can have a gradient in "x.grad".
- $\triangleright$  We can remove (and clone) this tensor from the computation graph by using "y = x.detach()".
- 3. To NumPy: " $x.numpy()$ " or " $x.detach() .numpy()$ ".

4. Debug:

- § Many errors can be unnoticed due to wrong tensor sizes and Python's dynamic typing...
- E Always verify your intermediate computations with e.g. "print( $x$ [:5])".
- § Always verify your tensor shapes with "print(x.shape)"!

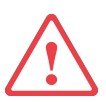

A tensor of shape  $(5,1)$  is not the same a tensor of shape  $(5)!$ 

# <span id="page-17-0"></span>Deep learning training pipeline

Typical binary classification task. Objective is to distinguish cat images from dog images.

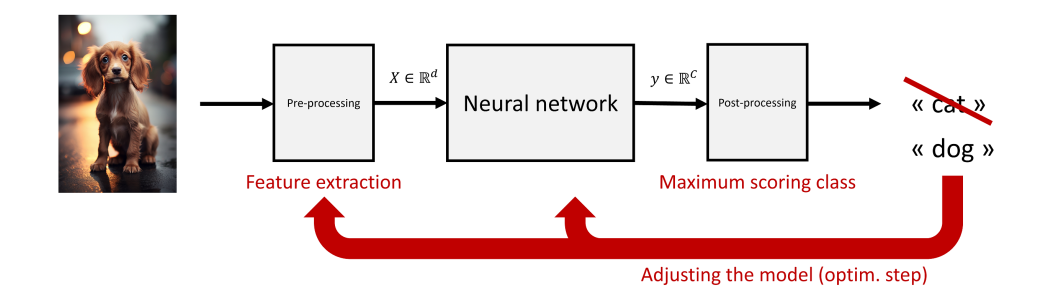

[DL training pipeline](#page-17-0)

### Data loader  $\rightarrow$  model creation  $\rightarrow$  loss function  $\rightarrow$  optimization loop

Dataset class

torch.utils.data.Dataset is an abstract class representing a dataset. Your custom dataset should inherit Dataset and override the following methods:

- ▶ len so that len(dataset) returns the size of the dataset.
- $\blacktriangleright$  getitem to support the indexing such that dataset [i] gives the ith sample.

### Iterating through the dataset with Dataloader

By using a simple for loop to iterate over the data, we are missing out on:

- § Batching the data,
- $\blacktriangleright$  Shuffling the data,
- $\triangleright$  Load the data in parallel using multiprocessing workers.

torch.utils.data.DataLoader is an iterator which provides all these features.

Transformations

- ▶ torchvision.transforms allows to easily compose data transformations to the data.
- $\blacktriangleright$  img transform = transforms. Compose([transforms. CenterCrop(224),

transforms.ToTensor(), transforms.Normalize(mean, std)])

On most vision dataset, the transform field is applied before accessing the data.

Transformations

- ▶ torchvision.transforms allows to easily compose data transformations to the data.
- $\blacktriangleright$  img transform = transforms. Compose([transforms. CenterCrop(224),

transforms.Normalize(mean, std)])

transforms.ToTensor(),

 $\triangleright$  On most vision dataset, the transform field is applied before accessing the data.

### Dataloader

- ▶ To create a dataloader for the training set, use torch.utils.data.DataLoader: loader = DataLoader(dataset, batch\_size=64, shuffle=True, num\_workers=6)
- $\blacktriangleright$  Includes a random mini-batch selection mechanism and parallelization.
- ▶ Used as an iterator: for inputs, targets in train\_loader: ...

### Model creation

### Sequential neural networks and MLPs

- $\blacktriangleright$  One liner for MLPs: model = nn. Sequential(nn. Linear(2,4), nn. ReLU(),...)
- $\blacktriangleright$  More generally any **sequence** of already existing layers.
- ▶ How to create new layers or entirely new architectures?

### The Module class

- $\blacktriangleright$  All models are exentions of the nn. Module class.
- $\triangleright$  Need to implement a model.forward(x) function.
- $\blacktriangleright$  Can be called as a function model(x).

### The Module class

- $\blacktriangleright$  All models are exentions of the nn. Module class.
- $\blacktriangleright$  Need to implement a model.forward(x) function.
- ▶ Can be called as a function model(x).

### The Module class

- ▶ All models are exentions of the nn. Module class.
- $\triangleright$  Need to implement a model.forward(x) function.
- $\blacktriangleright$  Can be called as a function model(x).

## Example (function of two variables)

```
class YourModel(nn.Module):
    def __init__(self):
        super() . . . init ()self.lin = nn.Linear(10, 100)
```

```
def forward(self, x, y)
   x = selfuin(x)
   return y + torch.exp(torch.mean(x, dim=1))
```
[DL training pipeline](#page-17-0)

### $\triangleright$  A function backward is automatically implemented to perform **backpropagation**.

- $\triangleright$  A function backward is automatically implemented to perform **backpropagation**.
- $\blacktriangleright$  By default, the parameters model.parameters() are randomly initialized.

- $\triangleright$  A function backward is automatically implemented to perform **backpropagation**.
- By default, the parameters model.parameters() are randomly initialized.
- **Hierarchical structure:** All layers also extend nn. Module, and any module can be used in another module. All modules used by a model are accessible via  $model$ .children().

### Empirical risk minimization

Let  $(x_i, y_i)_{i \in [\![1,n]\!]}$  be a collection of n observations drawn independently according to D.<br>The distribution of the state of  $\Sigma$  and  $\hat{\mathbb{P}}$  and  $\hat{\mathbb{P}}$  and  $\hat{\mathbb{P}}$  and  $\hat{\mathbb{P}}$  and  $\hat{\mathbb{P}}$  and  $\hat{\mathbb{P}}$ Then, the objective of *empirical risk minimization* (ERM) is to find a minimizer  $\hat{\theta}_n \in \mathbb{R}^p$  of

$$
\min_{\theta \in \mathbb{R}^p} \frac{1}{n} \sum_{i=1}^n \ell(g_{\theta}(x_i), y_i)
$$

### Empirical risk minimization

Let  $(x_i, y_i)_{i \in [\![1,n]\!]}$  be a collection of n observations drawn independently according to D.<br>The distribution of the state of  $\Sigma$  and  $\hat{\mathbb{P}}$  and  $\hat{\mathbb{P}}$  and  $\hat{\mathbb{P}}$  and  $\hat{\mathbb{P}}$  and  $\hat{\mathbb{P}}$  and  $\hat{\mathbb{P}}$ Then, the objective of *empirical risk minimization* (ERM) is to find a minimizer  $\hat{\theta}_n \in \mathbb{R}^p$  of

$$
\min_{\theta \in \mathbb{R}^p} \frac{1}{n} \sum_{i=1}^n \ell(g_{\theta}(x_i), y_i)
$$

### Losses used for training

- **Regression:** Mean sqaure error (MSE)  $\ell(y, y') = \|y y'\|_2^2 =$ ř  $i(y_i - y'_i)^2$
- Solution: Cross entropy (CE)  $\ell(y, y') = \|y y\|_2 \sum_i (y_i y_i)$ <br>
Solution: Cross entropy (CE)  $\ell(y, y') = -\sum_i y_i' \ln \left( \exp(y_i) / \sum_j \exp(y_j) \right)$ ¯

**• Intuition:** The model outputs a score for each class  $y_i = g_\theta(x)$ . We create a probability on the classes  $p_i = \frac{\exp(y_i)}{\sum_i \exp(y_i)}$  $\frac{\exp\left(y_i\right)}{g\exp\left(y_j\right)}.$  We then take the negative logarithm of the true class's probability  $\ell(y, y') = -\log (p_k)$ , where  $k \in [\![1, C]\!]$  s.t.  $y'_i = \mathbb{1}\{i = k\}$ .

- **Intuition:** The model outputs a score for each class  $y_i = q_\theta(x)$ . We create a probability on the classes  $p_i = \frac{\exp(y_i)}{\sum_i \exp(y_i)}$  $\frac{\exp\left(y_i\right)}{g\exp\left(y_j\right)}.$  We then take the negative logarithm of the true class's probability  $\ell(y, y') = -\log(p_k)$ , where  $k \in [1, C]$  s.t.  $y'_i = 1 \{i = k\}$ . **Interpretation**  $\#1$ **:** Minimizing cross entropy is equivalent to maximum likelihood
	- ${\bf estimator}$  for the probabilistic model of the data samples  $(X_i,Y_i)$  such that  $\log \mathbb{P}(Y_i = k | X_i) \propto g_\theta(X_i)_k$  where  $X_i$  are i.i.d. and independent of  $\theta$ , as

$$
\mathbb{P}_{\theta}((X_i, Y_i)) = \prod_i \mathbb{P}(X_i) \mathbb{P}_{\theta}(Y_i \mid X_i) \propto \prod_i \frac{\exp(g_{\theta}(X_i)_{Y_i})}{\sum_k \exp(g_{\theta}(X_i)_k)}
$$

### Cross entropy

- **Intuition:** The model outputs a score for each class  $y_i = q_\theta(x)$ . We create a probability on the classes  $p_i = \frac{\exp(y_i)}{\sum_i \exp(y_i)}$  $\frac{\exp\left(y_i\right)}{g\exp\left(y_j\right)}.$  We then take the negative logarithm of the true class's probability  $\ell(y, y') = -\log(p_k)$ , where  $k \in [1, C]$  s.t.  $y'_i = 1 \{i = k\}$ .
- **Interpretation**  $\#1$ **:** Minimizing cross entropy is equivalent to maximum likelihood  ${\bf estimator}$  for the probabilistic model of the data samples  $(X_i,Y_i)$  such that  $\log \mathbb{P}(Y_i = k | X_i) \propto g_\theta(X_i)_k$  where  $X_i$  are i.i.d. and independent of  $\theta$ , as

$$
\mathbb{P}_{\theta}((X_i, Y_i)) = \prod_i \mathbb{P}(X_i) \mathbb{P}_{\theta}(Y_i \mid X_i) \propto \prod_i \frac{\exp(g_{\theta}(X_i)_{Y_i})}{\sum_k \exp(g_{\theta}(X_i)_k)}
$$

**Interpretation**  $\#2$ **:** Difference between the scores of the predicted and true classes.

$$
\ell(y, y') = \log \left( \sum_{i} \exp(y_i) \right) - y_k \approx \max_i y_i - y_k
$$

- **▶ Definition:**  $\ell(x, y) = -\log \left( \frac{\exp(xy)}{\sum_i \exp(x_i)} \right)$  $i \exp(x_i)$  $\ddot{\phantom{a}}$ .
- **PyTorch:** criterion = nn.CrossEntropyLoss()
- Several parameters (reduction='sum' or reduction='mean', see the doc)
- $\triangleright$  criterion takes as input the scores (a tensor of shape  $[b, d]$ ), and either a class index per sample, or class probabilities for each sample.
- ▶ Composition of nn.LogSoftmax() and nn.NLLLoss().

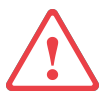

Gradient through a softmax can explode due to numerical errors (taken care of by the Pytorch implementation of nn. CrossEntropyLoss() and nn. LogSoftmax()).

## <span id="page-35-0"></span>First-order optimization
$\blacktriangleright$  Find a **minimizer**  $\theta^{\star} \in \mathbb{R}^d$  of a given objective function  $\mathcal{L} : \mathbb{R}^d \to \mathbb{R}$ ,

```
\theta^{\star} \in \operatorname{argmin} \mathcal{L}(\theta)\theta \in \mathbb{R}^d
```
► Using an iterative algorithm relying on the gradient  $\nabla \mathcal{L}(\theta_t)$  at each iteration  $t \ge 0$ .

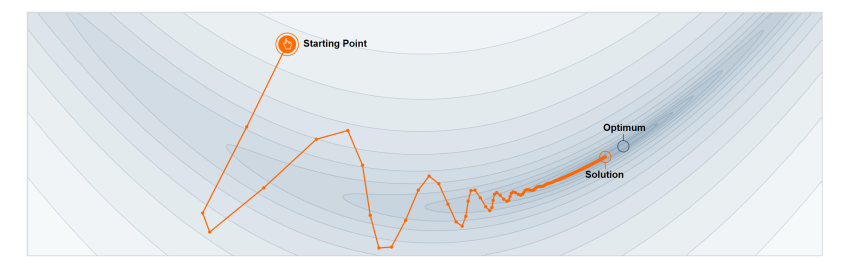

source: https://distill.pub/2017/momentum/

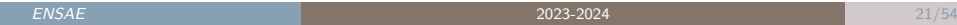

- **Initialization:**  $\theta_0 \in \mathbb{R}^d$  (important in practice!).
- ▶ Iteration: Usually  $\theta_{t+1} = \varphi_t(\theta_t, \nabla \mathcal{L}(\theta_t), s_t)$  where  $s_t$  is a hidden variable that is also updated at each iteration.
- **Stopping time:**  $T > 0$  (also important in practice!).

- **Initialization:**  $\theta_0 \in \mathbb{R}^d$  (important in practice!).
- ▶ Iteration: Usually  $\theta_{t+1} = \varphi_t(\theta_t, \nabla \mathcal{L}(\theta_t), s_t)$  where  $s_t$  is a hidden variable that is also updated at each iteration.
- ▶ Stopping time:  $T > 0$  (also important in practice!).

Main difficulties in neural network training

- **Initialization:**  $\theta_0 \in \mathbb{R}^d$  (important in practice!).
- ▶ Iteration: Usually  $\theta_{t+1} = \varphi_t(\theta_t, \nabla \mathcal{L}(\theta_t), s_t)$  where  $s_t$  is a hidden variable that is also updated at each iteration.
- ▶ Stopping time:  $T > 0$  (also important in practice!).

# Main difficulties in neural network training

**▶ Non-convexity:** If  $\mathcal L$  is convex, i.e.  $\forall \theta, \theta', \mathcal L$  $\left(\frac{\theta+\theta'}{2}\right)$  $\frac{(\theta + \theta')}{2}$   $\leqslant \frac{\mathcal{L}(\theta) + \mathcal{L}(\theta')}{2}$  $\frac{1+\mathcal{L}(\theta')}{2}$ , the optimization problem is simple. Most theoretical results use this assumption to prove convergence.

- **Initialization:**  $\theta_0 \in \mathbb{R}^d$  (important in practice!).
- ▶ Iteration: Usually  $\theta_{t+1} = \varphi_t(\theta_t, \nabla \mathcal{L}(\theta_t), s_t)$  where  $s_t$  is a hidden variable that is also updated at each iteration.
- ▶ Stopping time:  $T > 0$  (also important in practice!).

# Main difficulties in neural network training

- **▶ Non-convexity:** If  $\mathcal L$  is convex, i.e.  $\forall \theta, \theta', \mathcal L$  $\left(\frac{\theta+\theta'}{2}\right)$  $\frac{(\theta + \theta')}{2}$   $\leqslant \frac{\mathcal{L}(\theta) + \mathcal{L}(\theta')}{2}$  $\frac{1+\mathcal{L}(\theta')}{2}$ , the optimization problem is simple. Most theoretical results use this assumption to prove convergence.
- $\blacktriangleright$  High dimensionality: number of parameters  $d \gg 1000$ .

- **Initialization:**  $\theta_0 \in \mathbb{R}^d$  (important in practice!).
- ▶ Iteration: Usually  $\theta_{t+1} = \varphi_t(\theta_t, \nabla \mathcal{L}(\theta_t), s_t)$  where  $s_t$  is a hidden variable that is also updated at each iteration.
- ▶ Stopping time:  $T > 0$  (also important in practice!).

# Main difficulties in neural network training

- **▶ Non-convexity:** If  $\mathcal L$  is convex, i.e.  $\forall \theta, \theta', \mathcal L$  $\left(\frac{\theta+\theta'}{2}\right)$  $\frac{(\theta + \theta')}{2}$   $\leqslant \frac{\mathcal{L}(\theta) + \mathcal{L}(\theta')}{2}$  $\frac{1+\mathcal{L}(\theta')}{2}$ , the optimization problem is simple. Most theoretical results use this assumption to prove convergence.
- $\blacktriangleright$  High dimensionality: number of parameters  $d \gg 1000$ .
- E Access to the gradient: the gradient of  $\mathcal L$  is too expensive to compute! In practice,  $\nabla \mathcal{L}(\theta_t)$  is replaced by a **stochastic** or **mini-batch** approximation  $\widetilde{\nabla}_t$ .

Elet  $\mathcal{L}_i(\theta) = \ell(g_{\theta}(x_i), y_i)$ . Recall empirical risk minimization, aka training error:

$$
\min_{\theta \in \mathbb{R}^d} \frac{1}{n} \sum_{i=1}^n \mathcal{L}_i(\theta)
$$

Exect  $\mathcal{L}_i(\theta) = \ell(g_{\theta}(x_i), y_i)$ . Recall empirical risk minimization, aka training error:

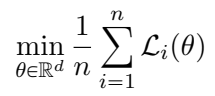

**Batch gradient descent:** uses the true gradient, learning rate (or step-size)  $\eta > 0$ ,

$$
\theta_{t+1} = \theta_t - \frac{\eta}{n} \sum_{i=1}^n \nabla \mathcal{L}_i(\theta)
$$

# Gradient descent variants

Exect  $\mathcal{L}_i(\theta) = \ell(g_{\theta}(x_i), y_i)$ . Recall empirical risk minimization, aka training error:

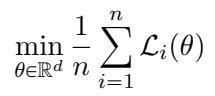

**Batch gradient descent:** uses the true gradient, learning rate (or step-size)  $\eta > 0$ ,

$$
\theta_{t+1} = \theta_t - \frac{\eta}{n} \sum_{i=1}^n \nabla \mathcal{L}_i(\theta)
$$

**Stochastic gradient descent:** gradient approximated with one random sample.

$$
\theta_{t+1} = \theta_t - \eta \nabla \mathcal{L}_{i_t}(\theta)
$$

# Gradient descent variants

Exect  $\mathcal{L}_i(\theta) = \ell(g_{\theta}(x_i), y_i)$ . Recall empirical risk minimization, aka training error:

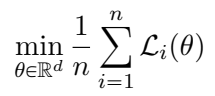

**Batch gradient descent:** uses the true gradient, learning rate (or step-size)  $\eta > 0$ ,

$$
\theta_{t+1} = \theta_t - \frac{\eta}{n} \sum_{i=1}^n \nabla \mathcal{L}_i(\theta)
$$

**Stochastic gradient descent:** gradient approximated with one random sample.

$$
\theta_{t+1} = \theta_t - \eta \nabla \mathcal{L}_{i_t}(\theta)
$$

**Mini-batch gradient descent:** gradient approximated with multiple random samples.

$$
\theta_{t+1} = \theta_t - \frac{\eta}{b} \sum_{i=1}^b \nabla \mathcal{L}_{i_{b,t}}(\theta)
$$

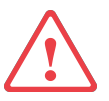

# Our final goal is to reduce the **population risk**, i.e.  $\mathbb{E}(\ell(q_{\theta}(X), Y))$ !

- $\blacktriangleright$  We need to pay attention to **overfitting** in addition to using the optimization algorithm to reduce the training error.
- In this class, we focus specifically on the **performance** of the optimization algorithm in minimizing the objective function, rather than the model's generalization error.
- $\triangleright$  In the next lessons, we will see techniques to avoid **overfitting**.

# **Challenges**

- **Mini-batch gradient descent** is the algorithm of choice when training a neural network. The term SGD is usually employed also when mini-batches are used!
	- ▶ Choosing a learning rate can be difficult. How to adapt the learning rate during training?
	- § Why applying the same learning rate to all parameter updates?
	- ► How to escape saddle points where the gradient is close to zero in all dimension?
- $\blacktriangleright$  In the rest of the lecture, we will introduce modifications to (S)GD.
- § Nice survey by Sebastian Ruder: <http://ruder.io/optimizing-gradient-descent/>

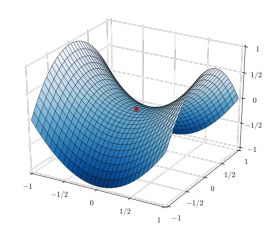

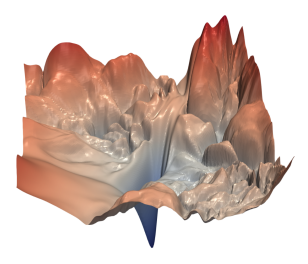

source: Visualizing the Loss Landscape of Neural Nets, Li et.al., 2018

 $\triangleright$  Accelerating SGD by dampening oscillations, i.e. by averaging the last values of the latest gradients.

$$
v_{t+1} = \gamma v_t + \eta \nabla \mathcal{L}(\theta_t)
$$

$$
\theta_{t+1} = \theta_t - v_{t+1}
$$

# Momentum

 $\triangleright$  Accelerating SGD by dampening oscillations, i.e. by averaging the last values of the latest gradients.

$$
v_{t+1} = \gamma v_t + \eta \nabla \mathcal{L}(\theta_t)
$$

$$
\theta_{t+1} = \theta_t - v_{t+1}
$$

► Why does it work? With  $g_t = \nabla \mathcal{L}(\theta_t)$ , we have for any  $k \geq 0$ :

$$
v_{t+1} = \gamma^k v_{t-k} + \eta \qquad \sum_{i=0}^k \gamma^i g_{t-i}
$$

average of last gradients

► Typical value for  $\gamma = 0.9$ .

§ We would like to adapt our updates to each individual parameter, i.e. have a different decreasing learning rate for each parameter.

$$
s_{t+1,i} = s_{t,i} + \nabla \mathcal{L}(\theta_t)_i^2
$$

$$
\theta_{t+1,i} = \theta_{t,i} - \frac{\eta}{\sqrt{s_{t+1,i} + \epsilon}} \nabla \mathcal{L}(\theta_t)_i
$$

# Adagrad

§ We would like to adapt our updates to each individual parameter, i.e. have a different decreasing learning rate for each parameter.

$$
s_{t+1,i} = s_{t,i} + \nabla \mathcal{L}(\theta_t)_i^2
$$

$$
\theta_{t+1,i} = \theta_{t,i} - \frac{\eta}{\sqrt{s_{t+1,i} + \epsilon}} \nabla \mathcal{L}(\theta_t)_i
$$

- $\triangleright$  No manual tuning of the learning rate.
- ▶ Typical default values:  $η = 0.01$  and  $ε = 10<sup>-8</sup>$ .

source: Duchi et al., Adaptive Subgradient Methods for Online Learning and Stochastic Optimization, JMLR 2011

- ▶ Problem with Adagrad, learning rate goes to zero and never forgets about the past.
- ► Idea proposed by G. Hinton in his Coursera class: use exponential average.

$$
s_{t+1,i} = \gamma s_{t,i} + (1 - \gamma) \nabla \mathcal{L}(\theta_t)_i^2
$$

$$
\theta_{t+1,i} = \theta_{t,i} - \frac{\eta}{\sqrt{s_{t+1,i} + \epsilon}} \nabla \mathcal{L}(\theta_t)_i
$$

# RMSProp

- ► Problem with Adagrad, learning rate goes to zero and never forgets about the past.
- § Idea proposed by G. Hinton in his Coursera class: use exponential average.

$$
s_{t+1,i} = \gamma s_{t,i} + (1 - \gamma) \nabla \mathcal{L}(\theta_t)_i^2
$$

$$
\theta_{t+1,i} = \theta_{t,i} - \frac{\eta}{\sqrt{s_{t+1,i} + \epsilon}} \nabla \mathcal{L}(\theta_t)_i
$$

 $\triangleright$  With a slight abuse of notation, we re-write the update as follows:

$$
s_{t+1} = \gamma s_t + (1 - \gamma) \nabla \mathcal{L}(\theta_t)^2
$$

$$
\theta_{t+1} = \theta_t - \frac{\eta}{\sqrt{s_{t+1} + \epsilon}} \nabla \mathcal{L}(\theta_t)
$$

**F** Typical values:  $\gamma = 0.9$  and  $\eta = 0.001$ .

source: Hinton Coursera lecture 6

# Adam

 $\blacktriangleright$  Mixing RMSProp and momentum, we get Adam  $=$  Adaptive moment Estimation.

$$
m_{t+1} = \beta_1 m_t + (1 - \beta_1) \nabla \mathcal{L}(\theta_t)
$$
  

$$
v_{t+1} = \beta_2 v_t + (1 - \beta_2) \nabla \mathcal{L}(\theta_t)^2
$$
  

$$
\hat{m}_{t+1} = \frac{m_{t+1}}{1 - \beta_1^{t+1}}
$$
  

$$
\hat{v}_{t+1} = \frac{v_{t+1}}{1 - \beta_2^{t+1}}
$$
  

$$
\theta_{t+1} = \theta_t - \frac{\eta}{\sqrt{\hat{v}_{t+1}} + \epsilon} \hat{m}_{t+1}
$$

- ▶  $\hat{m}_t$  and  $\hat{v}_t$  are estimates for the first and second moments of the gradients. Because  $m_0 = v_0 = 0$ , these estimates are biased towards  $0$ , the factors  $(1 - \beta^{t+1})^{-1}$  are here to counteract these biases.
- ► Typical values:  $\beta_1 = 0.9$ ,  $\beta_2 = 0.999$  and  $\epsilon = 10^{-8}$ .

source: Kingma et al. , Adam: a Method for Stochastic Optimization, ICLR 2015

- § All have similar constructor torch.optim.\*(params, lr=..., momentum=...). Default values are different for all optimizers, check the doc.
- § params should be an iterable (like a list) containing the parameters to optimize over. It can be obtained from any module with module.parameters().
- $\blacktriangleright$  The step method updates the internal state of the optimizer according to the grad attributes of the params, and updates the latter according to the internal state.

# Pytorch training loop

### Training over one epoch becomes:

```
model = YourModel()train_loader = DataLoader(train_dataset, batch_size=64, shuffle=True)
criterion = nn.CrossEntropyLoss()
optimizer = torch.optim.SGD(model.parameters(), lr=1e-3)
```

```
for inputs, targets in train_loader:
    outputs = model(inputs)
    loss = criterion(outputs, targets)
    optimizer.zero_grad()
   loss.backward()
    optimizer.step()
```
### Faster parallel computations with GPUs

▶ To know if you have access to GPUs:

device = torch.device("cuda:0" if torch.cuda.is\_available() else "cpu") print('Using gpu: %s ' % torch.cuda.is\_available())

 $\triangleright$  Tensors are allocated on a device using:  $x.to(device)$ .

## Testing, metrics and more

- $\blacktriangleright$  We need to create a test set separate from the training set to evaluate the model.
- $\triangleright$  We need to store all loss values and accuracies after each epoch.
- ▶ Set the model to model.train() or model.eval().
- ▶ Perform multiple epochs.

```
The training pipeline becomes: (dataloader \rightarrow model \rightarrow loss \rightarrow optimizer \rightarrow visualization)
model.to(device)
model.train()
for epoch in range(num_epochs):
    running_loss = 0.for inputs, targets in train_loader:
         inputs, targets = inputs.to(device), targets.to(device)
         outputs = model(inputs)
         loss = criterion(outputs, targets)
         optimizer.zero_grad()
         loss.backward()
         optimizer.step()
         running_loss += loss.item()
    print(f"Epoch {epoch}: Loss: {running_loss/n_data:.2f}")
```
Test should not compute gradients, hence torch.no\_grad().

```
model.to(device)
model.eval()
running_loss, running_acc = 0., 0
with torch.no_grad():
    for inputs, targets in train_loader:
        inputs, targets = inputs.to(device), targets.to(device)
        output = model(inputs)
        loss = criterion(outputs, targets)
        preds = torch.argmax(outputs,1)
        running_loss += loss.item()
        running_acc += torch.sum(preds == targets)
    print(f"Loss: {running_loss/n_data:.2f} Acc: {running_acc/n_data:.2f}")
```
- ▶ Object recognition challenge, from 2010 to 2017.
- ▶ 1.2 million images (avg. 469x387), 1000 object classes.

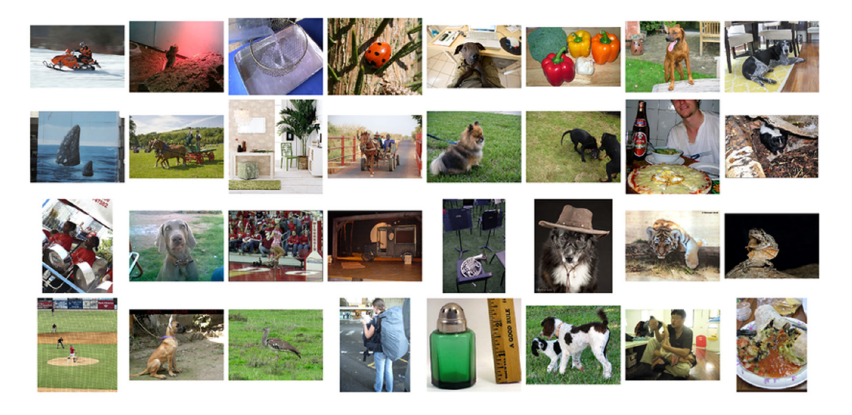

source: ImageNet Large Scale Visual Recognition Challenge. Russakovsky et.al., 2015.

- Random strategy:  $0.5\%$ .
- § Human performance: Expert 1: 94.9%. Expert 2: 88%.

- Random strategy:  $0.5\%$ .
- § Human performance: Expert 1: 94.9%. Expert 2: 88%.
- **Before 2012:** Feature extraction  $+$  SVMs, 74.2%.

- Random strategy:  $0.5\%$ .
- ▶ Human performance: Expert 1: 94.9%. Expert 2: 88%.
- **Before 2012:** Feature extraction  $+$  SVMs, 74.2%.
- ▶ Winners of 2012: CNN (AlexNet) 84.7%.

- $\blacktriangleright$  Random strategy: 0.5%.
- § Human performance: Expert 1: 94.9%. Expert 2: 88%.
- **Before 2012:** Feature extraction  $+$  SVMs, 74.2%.
- § Winners of 2012: CNN (AlexNet) 84.7%.
- **After 2012:** Always DL architectures, current best  $\approx 99\%$ .

Current leaderboard: [https: // paperswithcode. com/ sota/ image-classification-on-imagenet](https://paperswithcode.com/sota/image-classification-on-imagenet)

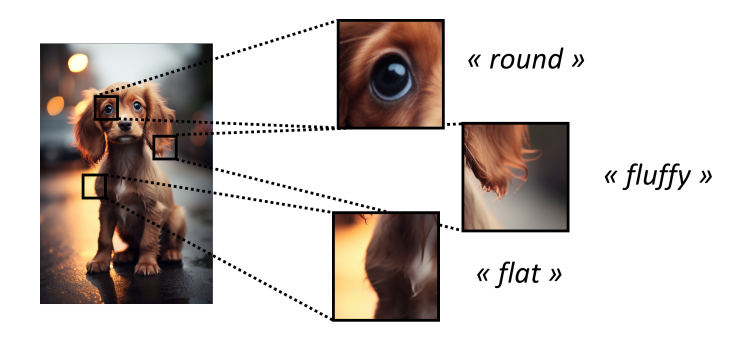

- ▶ We want to find sharp edges, round eyes, fur-like textures...
- ▶ How can we encode these local characteristics?
- ▶ How can we ensure translation invariance?

# Convolutional Neural Networks

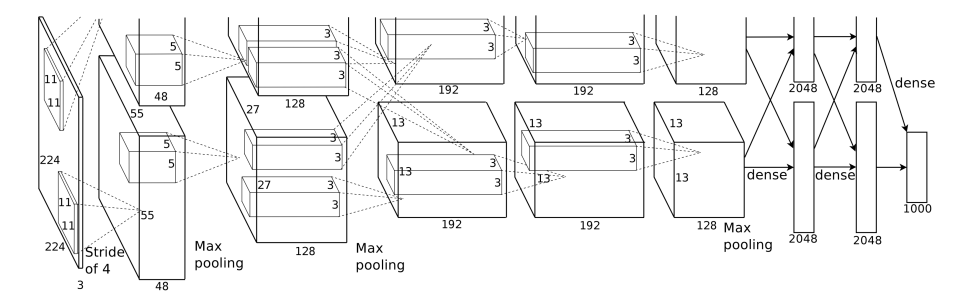

source: ImageNet Classification with Deep Convolutional Neural Networks. Krizhevsky et.al., 2012.

- § First idea introduced by Fukushima in 1980.
- ► Linear layers in MLPs are replaced by **convolution** and **pooling** layers.
- § Higher-level structures are extracted via a hierarchical information processing.

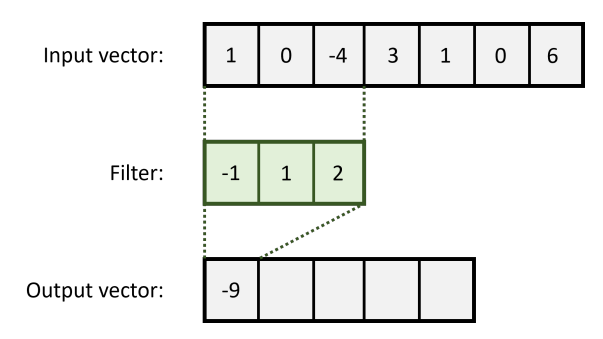

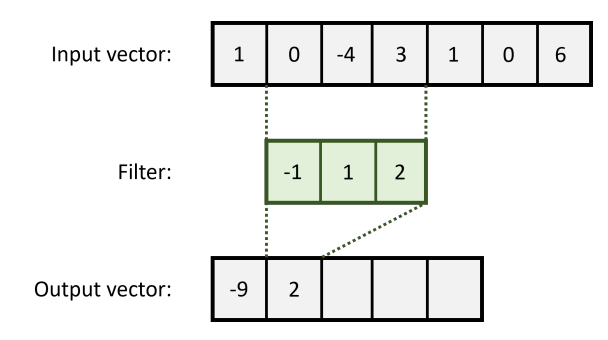

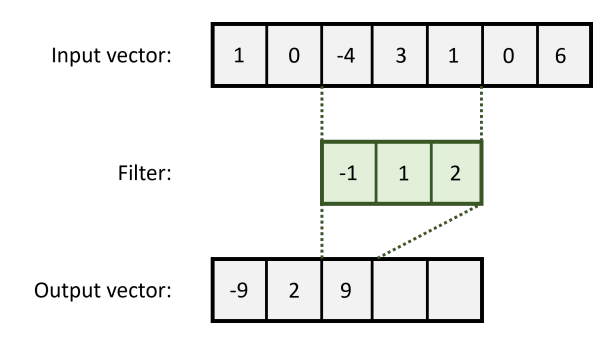

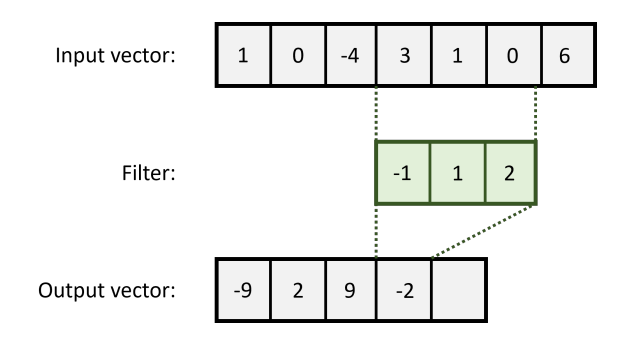
[Image analysis](#page-60-0)

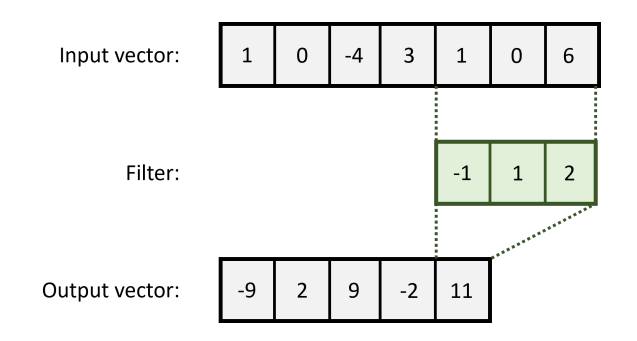

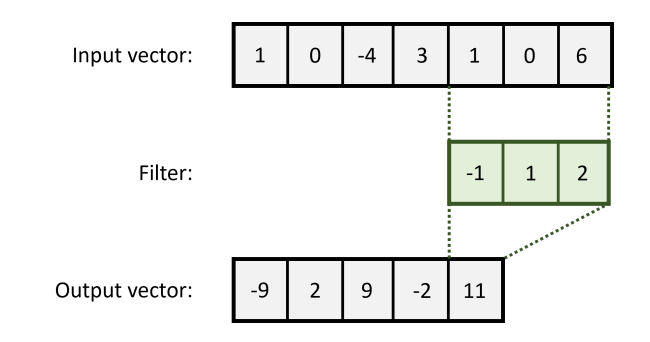

▶ Continuous setting:  $(f * g)(u) = \int_{v=-\infty}^{+\infty} f(v) g(u-v) dv$ 

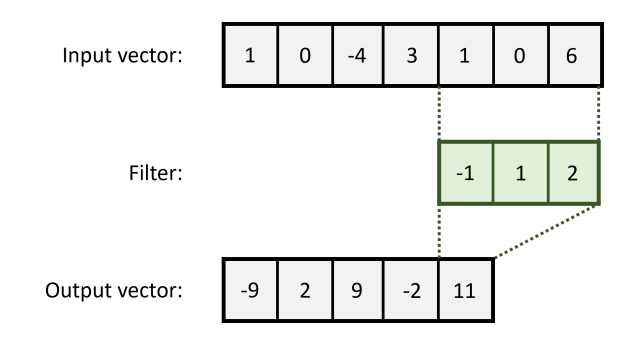

▶ Continuous setting:  $(f * g)(u) = \int_{v=-\infty}^{+\infty} f(v) g(u-v) dv$ **• Discrete version:**  $(x * y)_i = \sum_{j=1}^{m}$  $\sum_{j=1}^m x_j y_{i-j[n]}$ 

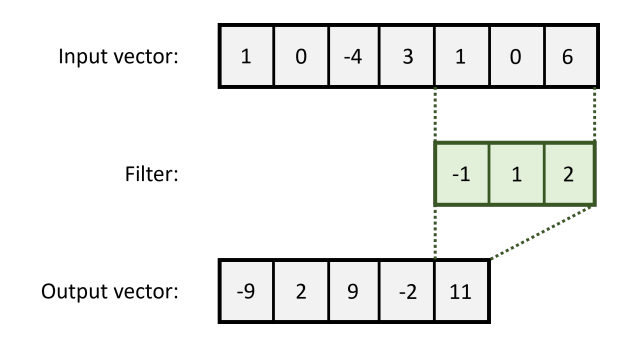

- ▶ Continuous setting:  $(f * g)(u) = \int_{v=-\infty}^{+\infty} f(v) g(u-v) dv$
- **Discrete version:**  $(x * y)_i = \sum_{j=1}^{m}$  $\sum_{j=1}^m x_j y_{i-j[n]}$
- ▶ Pytorch implementation:  $(x * y)_i = \sum_j x_j y_{i+j}$  (technically, a cross-correlation)
- ▶ Kev properties: Local operation, limited receptive field, translation equivariant.

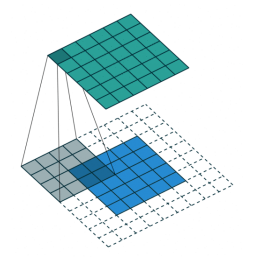

source: [https: // github. com/ vdumoulin/ conv\\_ arithmetic/ blob/ master/ README. md](https://github.com/vdumoulin/conv_arithmetic/blob/master/README.md)

### Technical details

- **Receptive field:** shape of the filter (typically  $3\times3$ ).
- **Padding:** Adding a boundary of  $K > 0$  layers of zeros (increases output image size).
- **Stride:** do the computation for one pixel every  $K > 0$  (decreases output image size).
- See in action: <https://setosa.io/ev/image-kernels/>

# Convolution channels

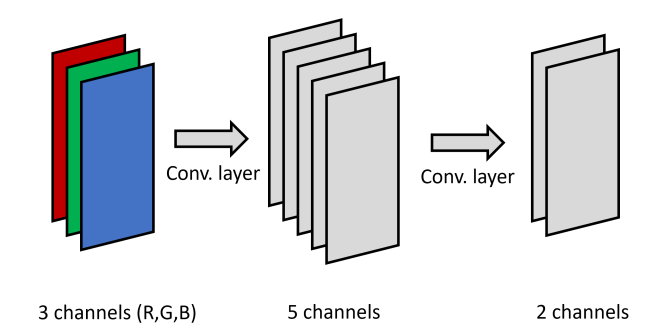

- $\blacktriangleright$  Idea: Allows to store multiple local information (e.g. vertical/horizontal edges, corners,...)
- $\blacktriangleright$  **Definition:** Dense connections between channels, i.e. for each output channel  $k$ ,  $y_k = \sum_l W_{k,l} * x_l + b_k$  where  $W_{k,l}$  is the filter for input channel  $l$  and output channel  $k.$ Rule of thumb: number of channels increases while image size decreases.

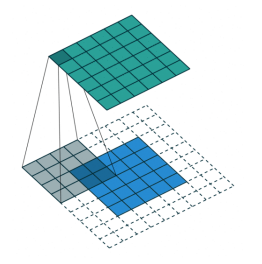

source: [https: // github. com/ vdumoulin/ conv\\_ arithmetic/ blob/ master/ README. md](https://github.com/vdumoulin/conv_arithmetic/blob/master/README.md)

- Main idea: Aggregate local information to reduce complexity.
- **Example:** Is there an edge in this region of the image?
- No parameters: Applies a simple function to local image patches.
- **▶ Two major variants: AvgPool** (mean over values) or MaxPool (max over values).

[Image analysis](#page-60-0)

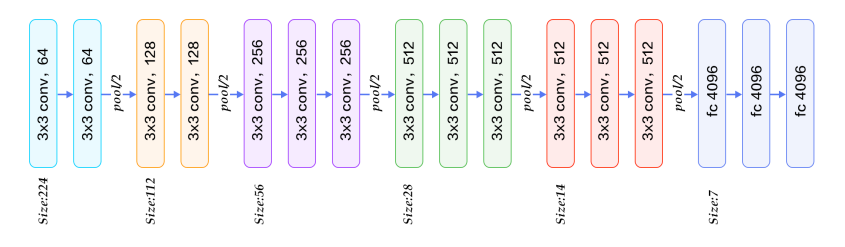

source: https://github.com/vdumoulin/conv\_arithmetic/ blob/ master/ README. md

- **Features:** 13 layers of convolution and 5 layers of padding
- **Classifier:** Last layers are an MLP with 3 linear layers.
- First layers encode **low-level** information (e.g. edges or circles).
- Last layers encode **high-level** information. (e.g. "fluffiness" or "eye-shaped elements")
- See in action: <https://distill.pub/2017/feature-visualization/>

[Image analysis](#page-60-0)

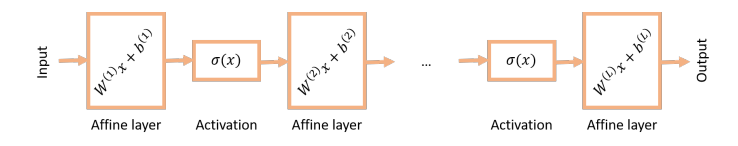

▶ Idea: why not take an MLP and make it translation invariant?

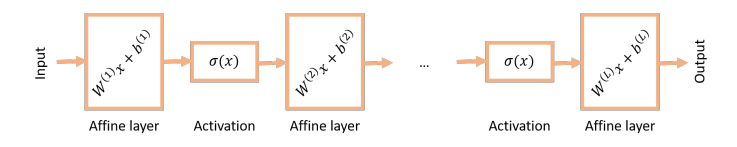

- ▶ Idea: why not take an MLP and make it translation invariant?
- **Equivariance:** a function f is equivariant w.r.t. to a transformation  $\tau$  iff  $f \circ \tau = \tau \circ f$ .

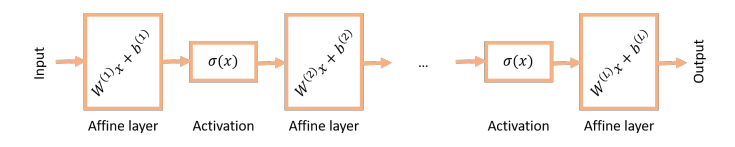

- ▶ Idea: why not take an MLP and make it translation invariant?
- **Equivariance:** a function f is equivariant w.r.t. to a transformation  $\tau$  iff  $f \circ \tau = \tau \circ f$ .
- **Franslations (circular):** For any  $u \in [1, N]$  and input  $x \in \mathbb{R}^N$ , let  $\tau_u(x)_i = x_{i+u[N]}$ .

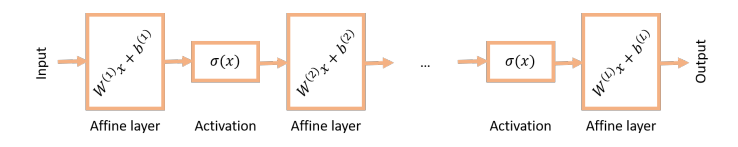

- ▶ Idea: why not take an MLP and make it translation invariant?
- **Equivariance:** a function f is equivariant w.r.t. to a transformation  $\tau$  iff  $f \circ \tau = \tau \circ f$ .
- **Franslations (circular):** For any  $u \in [1, N]$  and input  $x \in \mathbb{R}^N$ , let  $\tau_u(x)_i = x_{i+u[N]}$ .

### Lemma (convolutions)

The only linear functions that are **translation equivariant** are the **convolutions**.

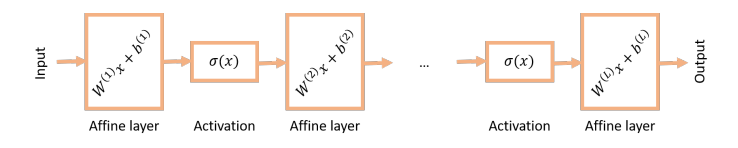

- ▶ Idea: why not take an MLP and make it translation invariant?
- **Equivariance:** a function f is equivariant w.r.t. to a transformation  $\tau$  iff  $f \circ \tau = \tau \circ f$ .
- **Franslations (circular):** For any  $u \in [1, N]$  and input  $x \in \mathbb{R}^N$ , let  $\tau_u(x)_i = x_{i+u[N]}$ .

# Lemma (convolutions)

The only linear functions that are translation equivariant are the convolutions.

Proof.

- ▶ By linearity, we have  $f(x)_i = \sum_j M_{i,j}x_j$ .
- $\bullet$  Sy inicality, we have  $j(x)_i = \sum_j u_{i,j}x_j$ .<br>  $\bullet$  Then, we have  $\sum_j M_{i,j}x_{j+u[N]} = \sum_j M_{i+u[N],j}x_j$  and  $\forall i, j, u, M_{i,j} = M_{i+u[N],j+u[N]}$ .

# <span id="page-85-0"></span>The ResNet architecture

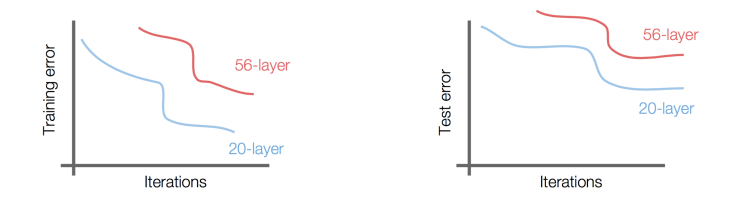

▶ Some properties require a large number of simple operations.

▶ Limitations of VGG: can't add too many layers (due to vanishing gradients).

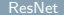

# Residuals

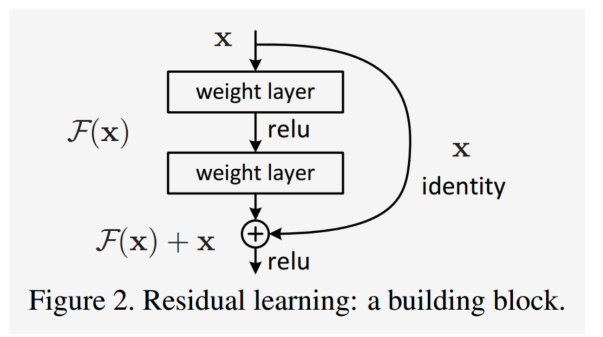

ightharpoonly encode the residual:  $x^{(l+1)} = x^{(l)} + g_{\theta}(x^{(l)})$  where  $g_{\theta}$  is a computation block. **Impact:** Increases **stability** (gradients closer to 1, mapping closer to identity).

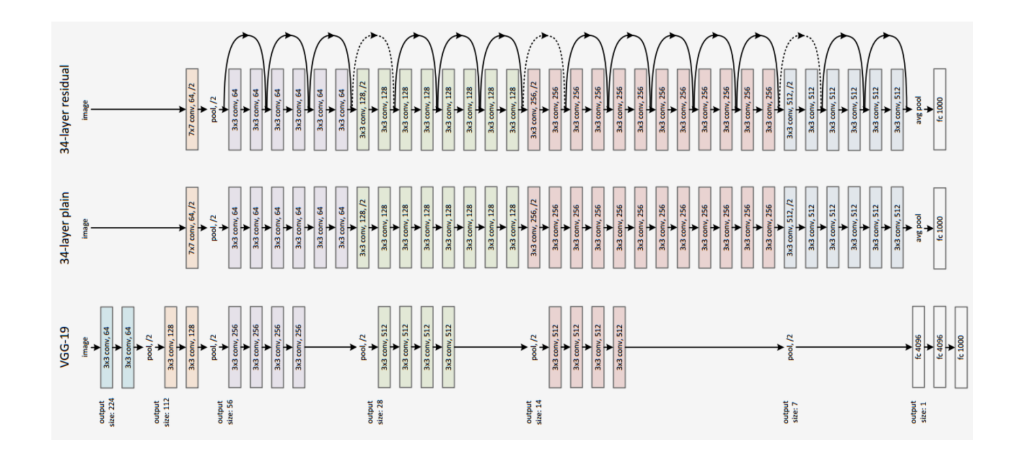

source: K. He et al., Deep residual learning for image recognition, CVPR 2016.

▶ Even deeper ResNet models are possible: 34, 50, 101, and 152 layers!

# The ResNet architecture

► Even deeper ResNet models are possible: 34, 50, 101, and 152 layers!

# ResNet50 compared to VGG

- ▶ Accuracy: Superior in all vision tasks:  $5.25\%$  top-5 error vs  $7.1\%$
- § Less parameters: 25M vs 138M
- § Computational complexity: 3.8B Flops vs 15.3B Flops
- ▶ Fully Convolutional until the last layer

# Performance of ResNet architectures

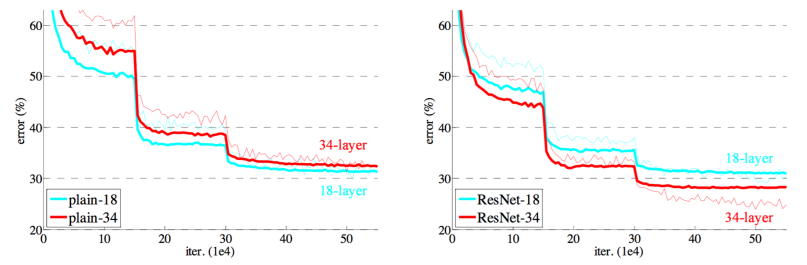

Figure 4. Training on ImageNet. Thin curves denote training error, and bold curves denote validation error of the center crops. Left: plain networks of 18 and 34 layers. Right: ResNets of 18 and 34 layers. In this plot, the residual networks have no extra parameter compared to their plain counterparts.

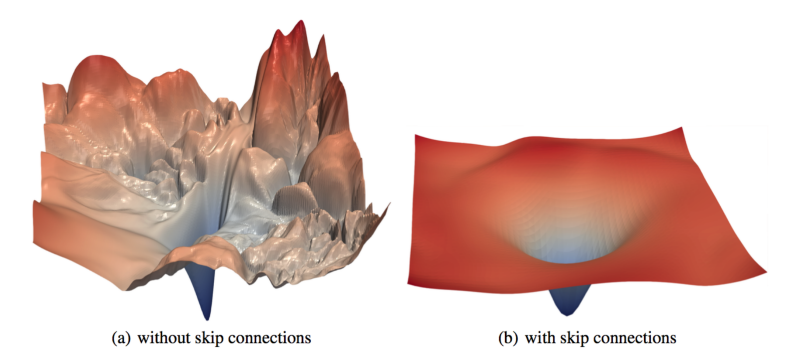

Figure 1: The loss surfaces of ResNet-56 with/without skip connections. The vertical axis is logarithmic to show dynamic range. The proposed filter normalization scheme is used to enable comparisons of sharpness/flatness between the two figures.

# Performance of ResNet architectures

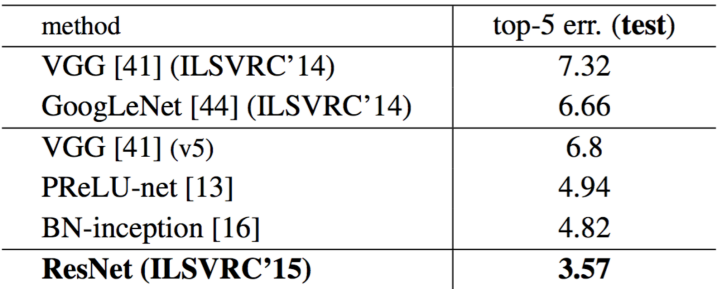

Table 5. Error rates  $(\%)$  of **ensembles**. The top-5 error is on the test set of ImageNet and reported by the test server.

- $\triangleright$  CNN = convolutions + pooling (+ activations + BatchNorm)
- $\triangleright$  Convolutions are (the only) local, translation equivariant linear mappings.
- $\triangleright$  First layers extract low-level **local** features of the image.
- Last layers extract high-level **global** features of the image.
- Receptive field of neurons increases as we move towards the output.
- Residuals improve stability and performance for very deep CNNs.